#### 18. Introduction to Classes

#### Topics: Class Definitions **Constructors** Example: The class **Point** Functions that work with **Point** Objects Defining methods

#### What a Simple Class Definition Looks Like

```
class Point(object):
    TT TT TT
     Attributes:
         x: float, the x-coordinate of a point
         y: float, the y-coordinate of a point
    TT TT TT
    def init (self,x,y):
         self.x = x
          self.y = y
```
A class can be used to "package'' related data.

### One Reason for classes: They Elevate the Level Thinking

 $(6,4)$ 

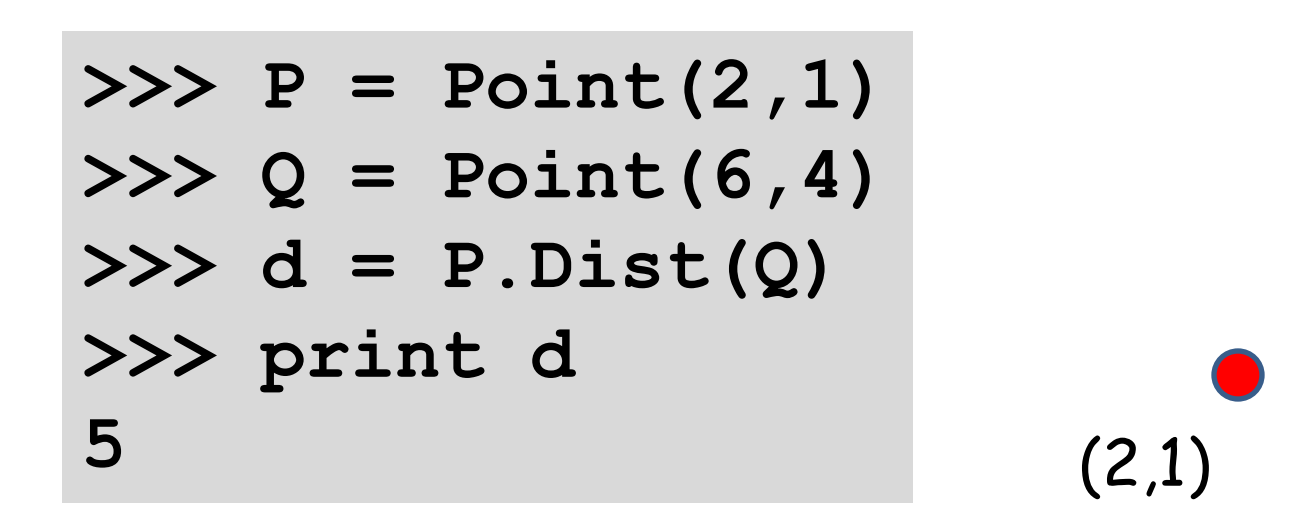

Here, **Dist** is a method and **P.Dist(Q)** says "compute and return the distance from point P to point Q.

#### One Reason for classes: They Elevate the Level Thinking

**>>> P = Point(2,1) >>> Q = Point(6,4) >>> d = P.Dist(Q) >>> print d 5** (2,1)  $(6,4)$ 

By having a **Point** class we can think at the "point level" instead of at the "xy level"

## Classes and Types

Recall that a type is a set of values and operations that can be performed on those values.

The four basic "built-in" types:

#### **int, float, str, bool**

Classes are a way to define new types.

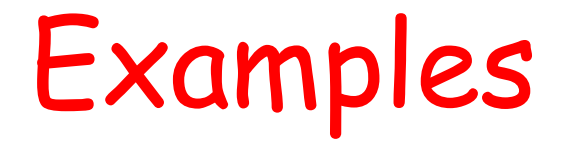

By suitably defining a rectangle class, we could say something like

**if R1.intersect(R2): print 'Rectangles R1 and R2 intersect'**

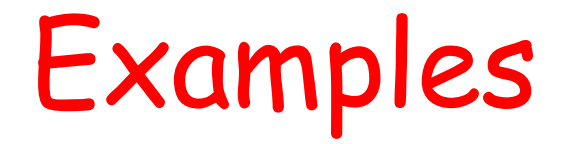

By suitably defining a polynomial class, we could perform operations like

 **p = q + r**

where q and r are polynomials that are added together to produce a polynomial p

#### How to Define a Class

#### A **Point** Class

```
class Point(object):
    <u>UV VV VV</u>
     Attributes:
         x: float, the x-coordinate of a point
         y: float, the y-coordinate of a point
     """
    def init (self,x,y):
        self.x = xself.y = y
```
A class provides a "blue print" for packaging data. The data is stored in the attributes.

#### A **Point** Class

```
class Point(object):
     <u>U W W</u>
     Attributes:
          x: float, the x-coordinate of a point
          y: float, the y-coordinate of a point
     <u>UV VV VV</u>
    def init (self,x,y):
         self.x = x self.y = y
```
This special function, called a constructor, does the packaging.

#### A **Point** Class

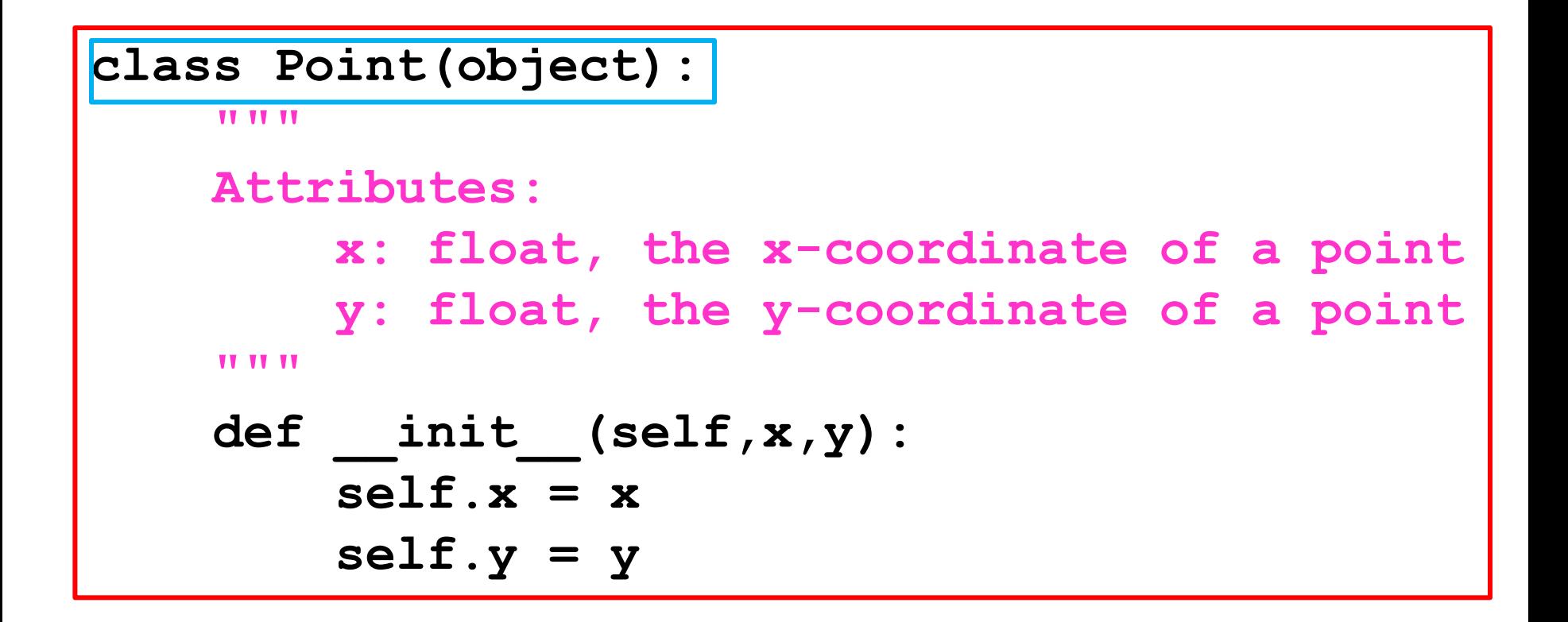

The name of this class is "**Point**"

## The " \_\_\_init \_\_\_ " Function

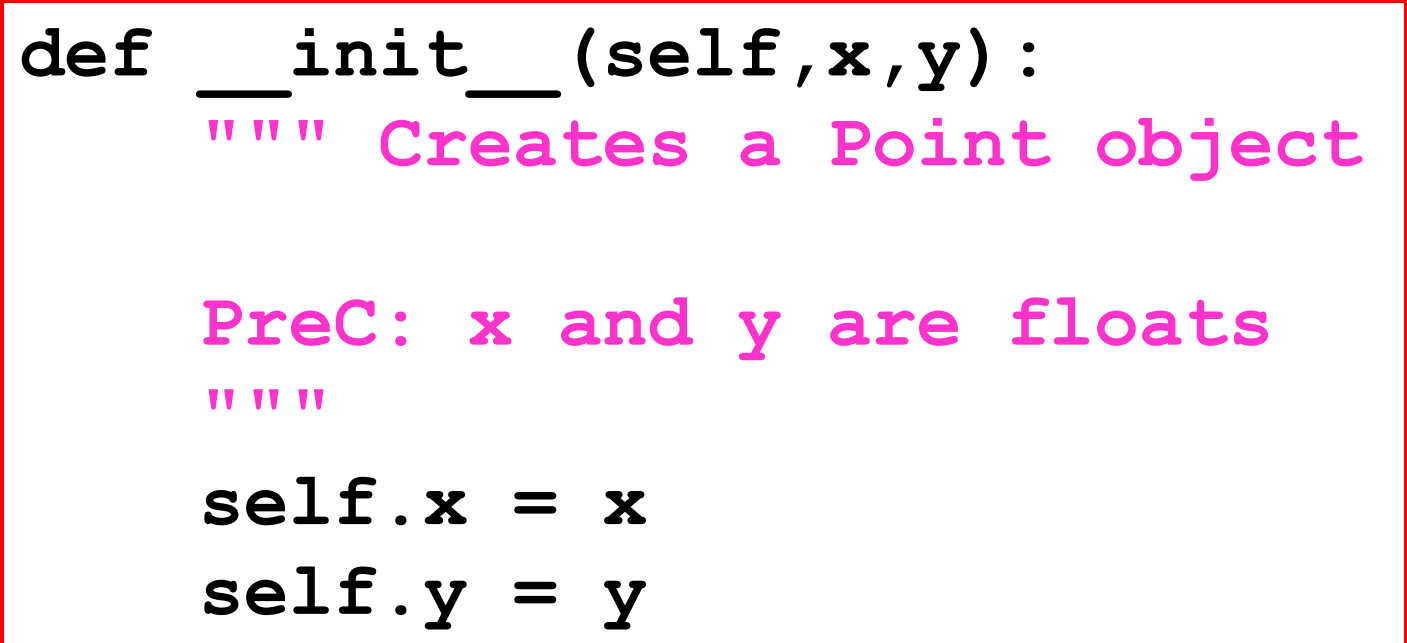

That's a double underscore: \_\_**init**\_\_

## The " init\_ "Function

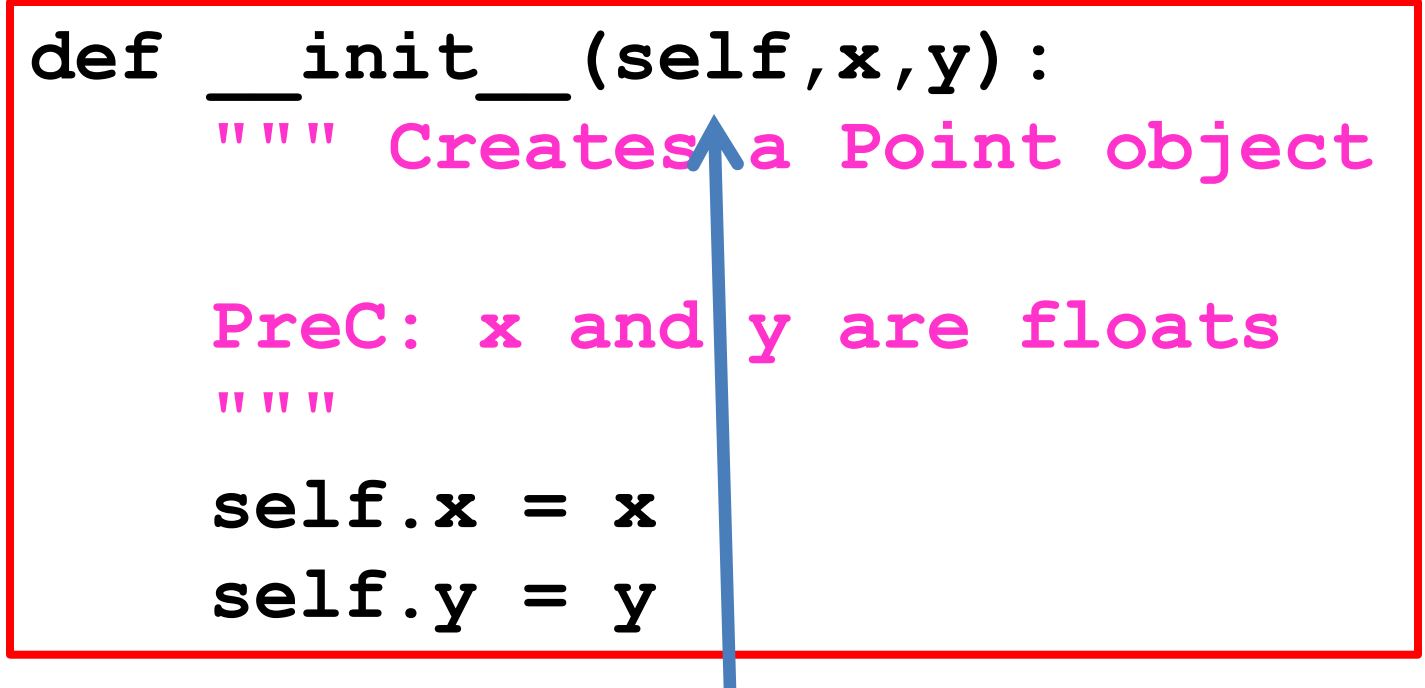

"**self**" is always the first argument for any method defined in a class.

## The " init " Function

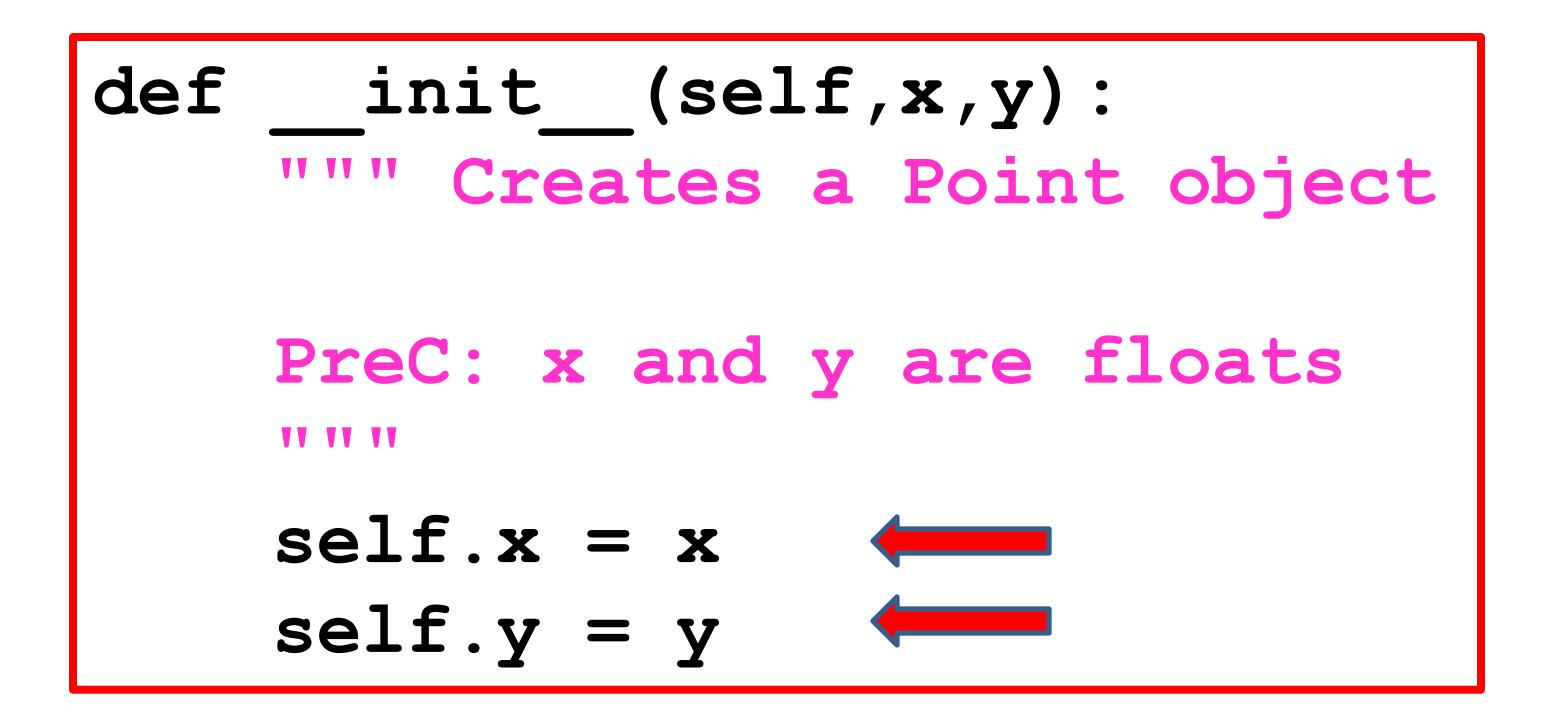

The attributes are assigned values.

Calling the Constructor Creates an Object

## Calling the Constructor

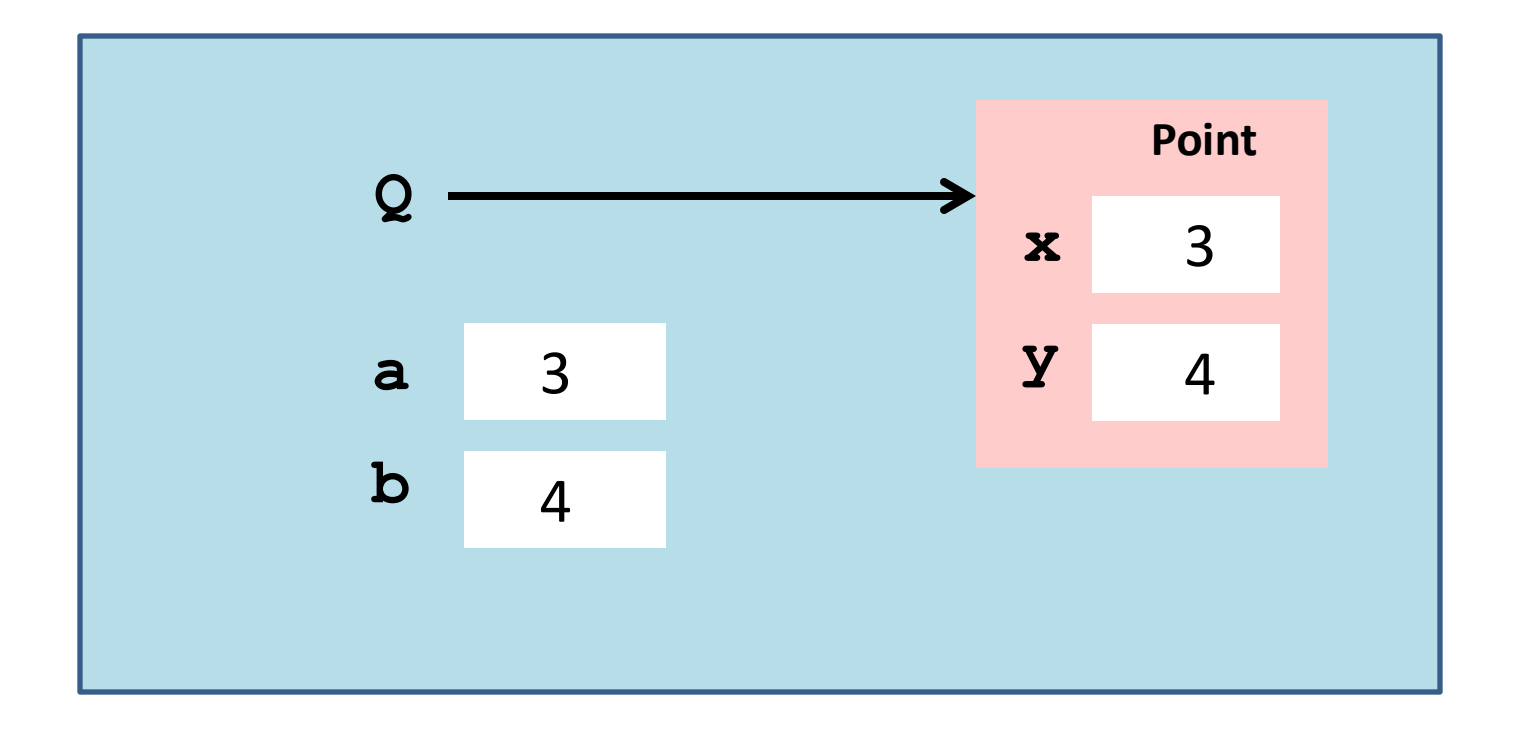

$$
\begin{aligned}\n>>> a = 3 \\
>>> b = 4 \\
>>> Q = Point(a, b)\n\end{aligned}
$$

The constructor's name is the name of the class

## Calling the Constructor

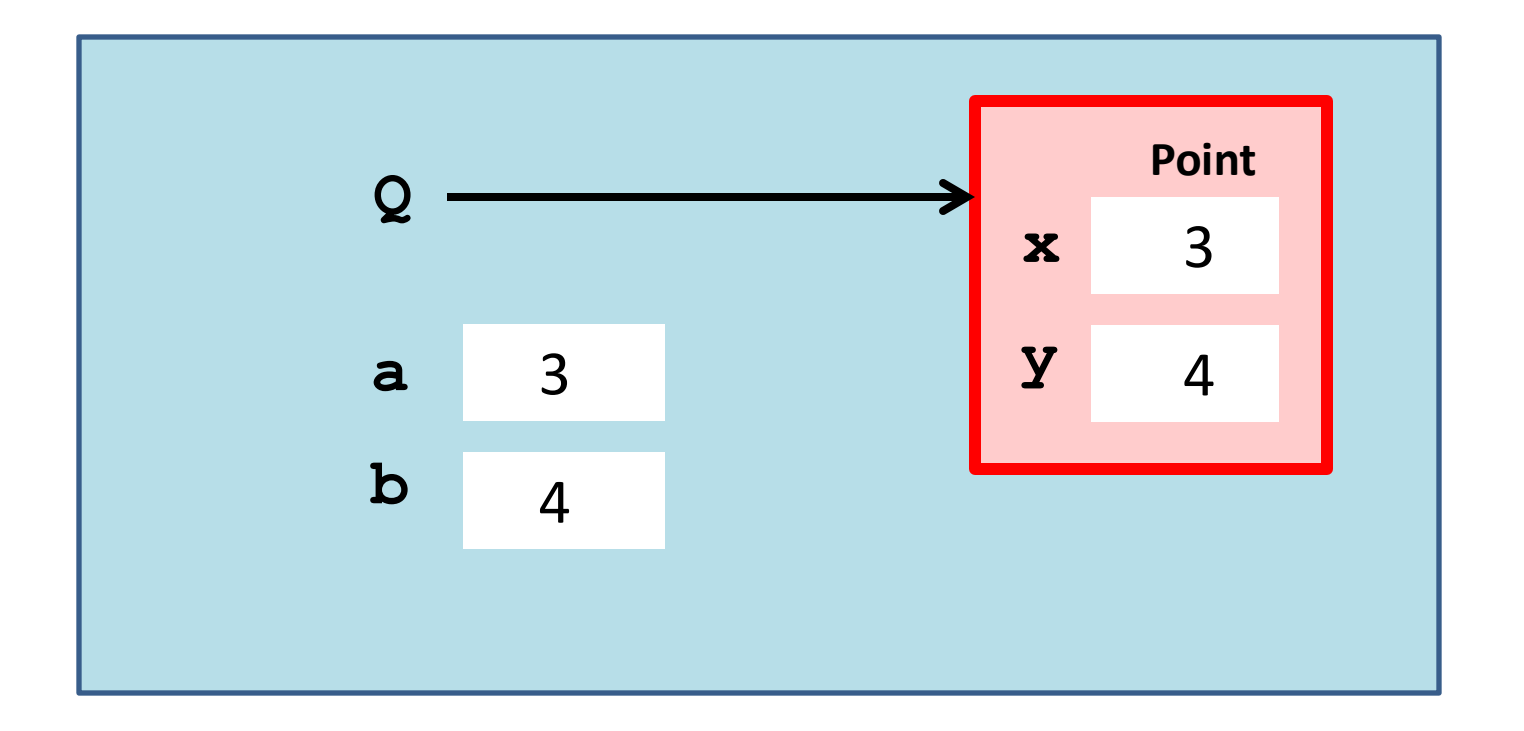

$$
\begin{aligned}\n>>> a = 3 \\
>>> b = 4 \\
>>> Q = Point(a, b)\n\end{aligned}
$$

This creates a **Point** object

## Calling the Constructor

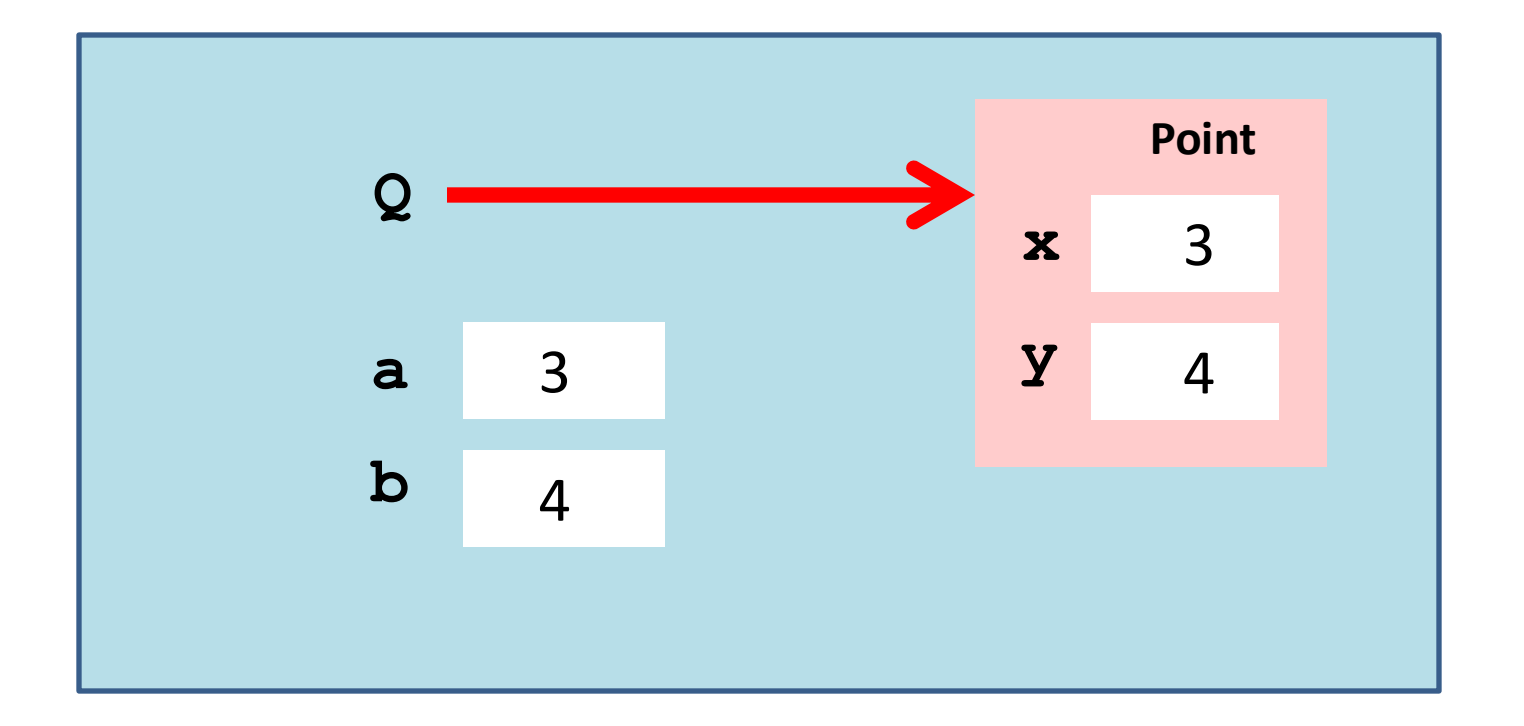

$$
\begin{aligned}\n>>> a = 3 \\
>>> b = 4 \\
>>> Q = Point(a, b)\n\end{aligned}
$$

The constructor returns a reference, in effect, the red arrow.

# Objects: The Folder Metaphor

In the office, manila folders organize data.

Objects organize data.

A point object houses float variables x and y, called the attributes, where  $(x,y)$  is the point.

# Objects: The Folder Metaphor

In the office manila folders organize data.

Objects organize data.

A color object might house an rgb list like [1,0,1] and a string that names it, i.e., 'magenta'

# Visualizing a Point Object

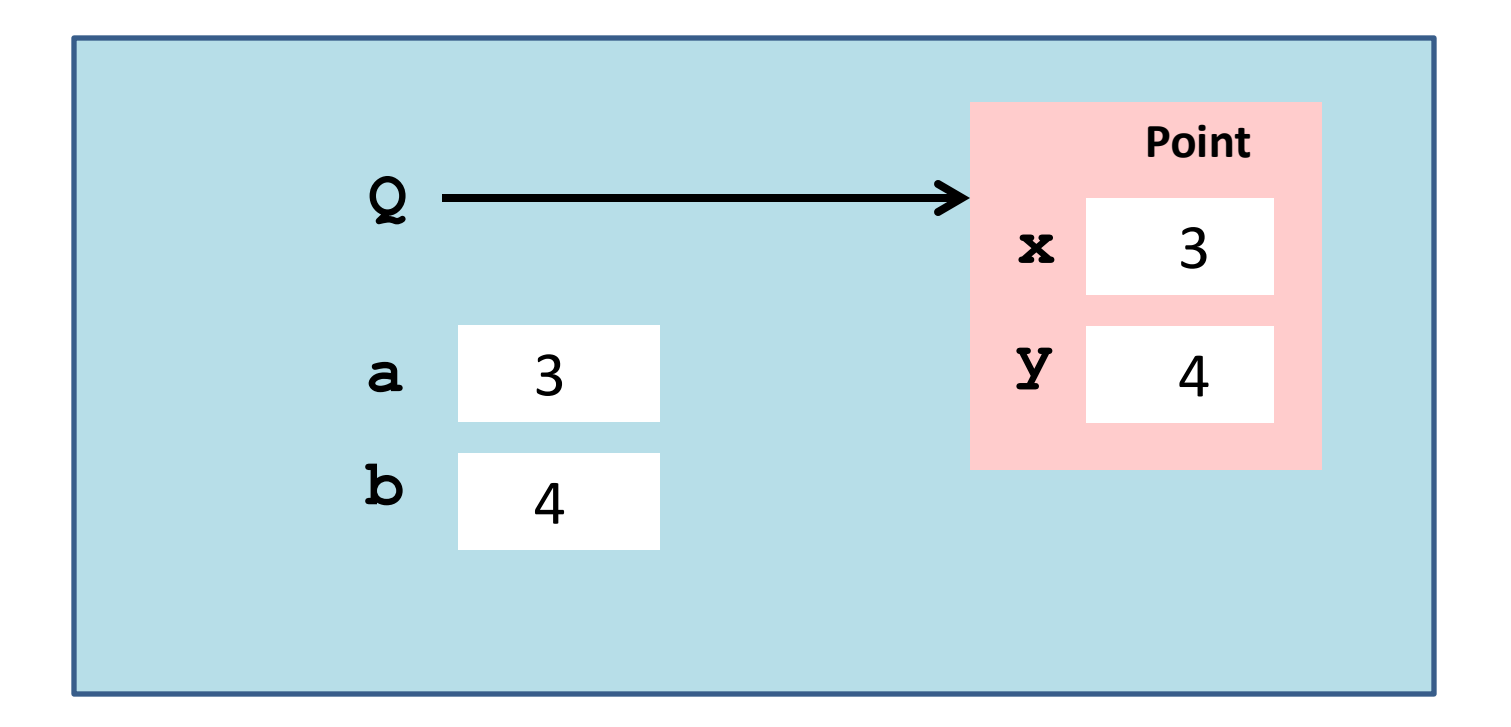

$$
\begin{aligned}\n>>> a = 3 \\
>>> b = 4 \\
>>> Q = Point(a, b)\n\end{aligned}
$$

x and y are attributes

Attributes are variables that live inside objects

Accessing an Attribute The "Dot Notation" Again

Not a coincidence: modules are objects

## Accessing Attributes

**>>> Q = Point(3,4) >>> print Q ( 3.000, 4.000)**  $>>$  Q.x = Q.x + 5 **>>> print Q ( 8.000, 4.000)**

**Q.x** is a variable and can ''show up" in all the usual places, i.e., in an assignment statement.

## Accessing Attributes

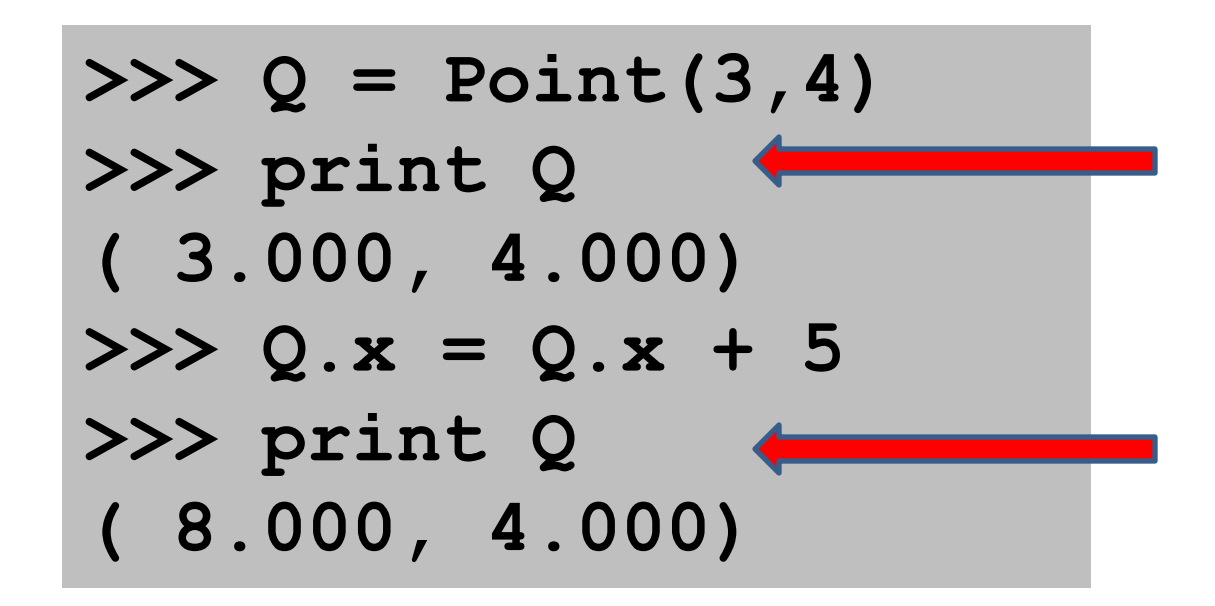

#### Seems that we can print an object!

## The " str " function

**def \_\_str\_\_(self): return '(%6.3f,%6.3f)' %(self.x,self.y)**

This "double underscore" function is part of the class definition.

Whenever a statement like

#### **print P**

is encountered, then P is "pretty printed" according to the format rules.

## Two Examples

#### A function that returns a **Point** Object: **RandomPoint(Lx,Rx,Ly,Ry**)

A function that has input parameters that are **Point** objects:

**Midpoint(P,Q**)

## Computing a Random Point

**def RandomPoint(Lx,Rx,Ly,Ry):**

 **""" Returns a point that is randomly chosen from the square Lx<=x<=Rx, Ly<=y<=Ry.**

 **PreC: Lx and Rx are floats with Lx<Rx Ly and Ry are floats with Ly<Ry TV VV VV** 

```
x = randu (Lx, Rx)y = randu (Ly, Ry)P = Point(x, y) return P
```
calling the constructor

## Computing a Midpoint

**def Midpoint(P1,P2):**

Returns a point that is the midpoint of  **a line segment that connects P1 and P2.**

 **PreC: P1 and P2 are point objects. TT TT TT** 

```
x_m = (P1.x + P2.x)/2.0 ym = (P1.y + P2.y)/2.0
Q = Point(xm, ym) return Q
```
## Computing a Midpoint

**def Midpoint(P1,P2):**

Returns a point that is the midpoint of  **the line segment that connects P1 and P2.**

 **PreC: P1 and P2 are points.** <u>**UT IT IT**</u>

 $x_m = (P1.x + P2.x)/2.0$  **ym = (P1.y + P2.y)/2.0**  $Q = Point(xm, ym)$  **return Q**

referencing a point's attributes

calling the constructor

### Methods

Methods are functions that are defined inside a class definition.

We have experience using them with strings

**s.upper(),s.find(s1),s.count(s2), s.append(s2), s.split(c), etc**

and lists

**L.append(x),L.extend(x),L.sort(),etc**

## Methods

Now we show how to implement them.

We will design a method for the **Point** class that can be used to compute the distance between two points.

It will be used like this:

Note the dot notation syntax for method Calls.

**delta = P.Dist(Q)**

#### A Point Class Method: **Dist**

```
class Point(object):
     def __init__(self,x,y):
        self.x = xself.y = y def Dist(self,other):
           Returns distance from self to other.
        PreC: other is a point
11 11 11
       dx = self.x - other.xdy = self.y - other.y d = sqrt(dx**2+dy**2)
        return d
```
Assume proper importing from math class

# Using the **Dist** Method

Let's create two point objects and compute the distance between them. This can be done two ways…

**>>> P = Point(3,4) >>> Q = Point(6,8) >>> deltaPQ = P.Dist(Q) >>> deltaQP = Q.Dist(P) >>> print deltaPQ,deltaQP 5.0 5.0**

The usual "dot" notation for invoking a method

#### Method Implementation: Syntax Concerns

```
class Point(object)
:<br>:<br>:
    def Dist(self,other):
       """ Returns distance from self to other. 
         PreC: P is a point
 """
        dx = self.x - other.xdy = self.y - other.y d = sqrt(dx**2+dy**2)
         return d
```
Note the use of "self". It is always the first argument of a method.

## How to Think "Method"

```
class Point(object):
:<br>:<br>:
    def Dist(self,other):
       """ Returns distance from self to other.
       PreC: P is a point
11 11 11
      dx = self.x - other.xdy = self.y - other.y
       d = sqrt(dx**2+dy**2)
       return d
```
Think like this: "We are going to apply the method **dist** to a pair of **Point** objects, **self** and **other**."

#### Method Implementation: Syntax Concerns

```
class Point(object):
:<br>:<br>:
    def Dist(self,other):
         Returns distance from self to other
      PreC: other is a point
 """
     dx = self.x - other.xdy = self.y - other.y d = sqrt(dx**2+dy**2
     return d
```
Two Facts:

Indentation is important.

A class method is part of the class definition.

Visualizing a Method Call Using State Diagrams

Let's see what happens when we execute the following:

$$
P = Point(3, 4)
$$
  
Q = Point(6, 8)  
D = P.Dist(Q)

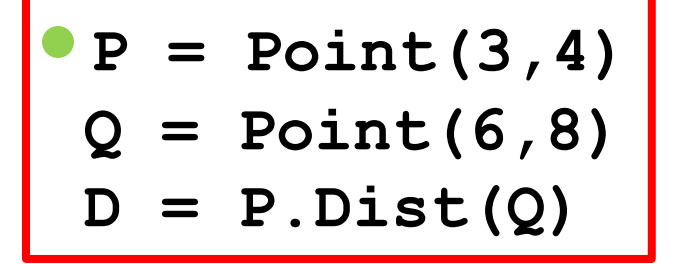

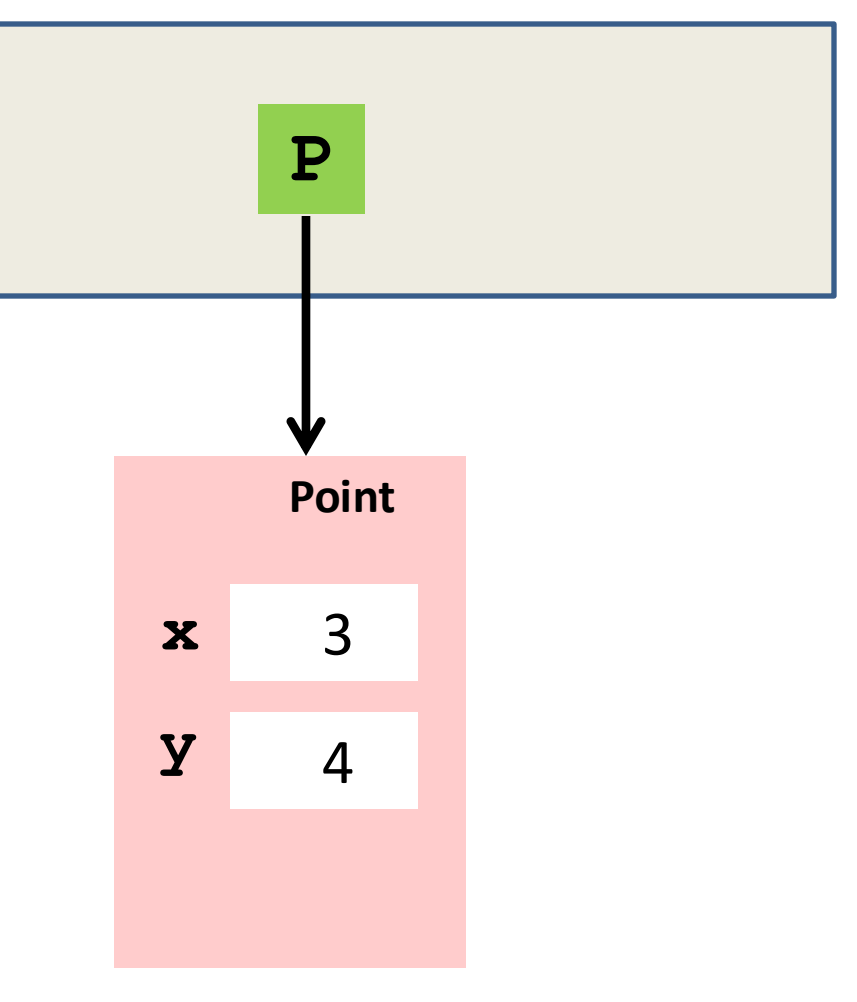

**P = Point(3,4) Q = Point(6,8) D = P.Dist(Q)**

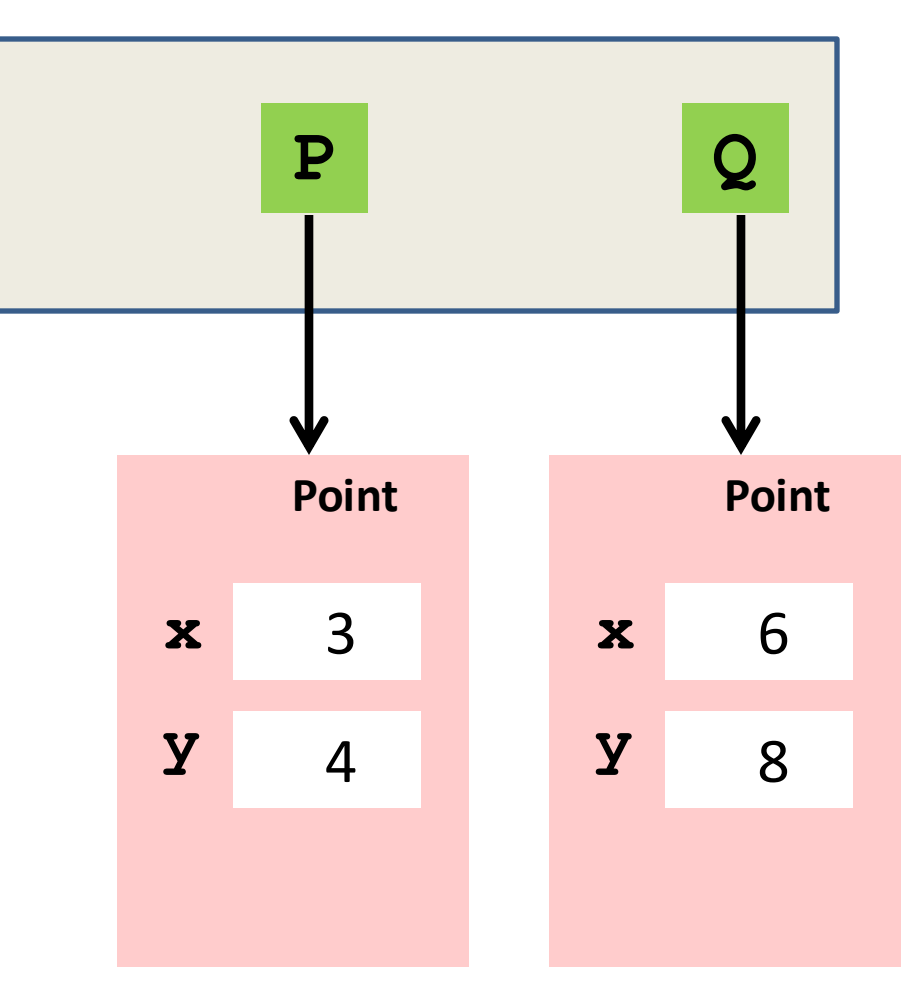

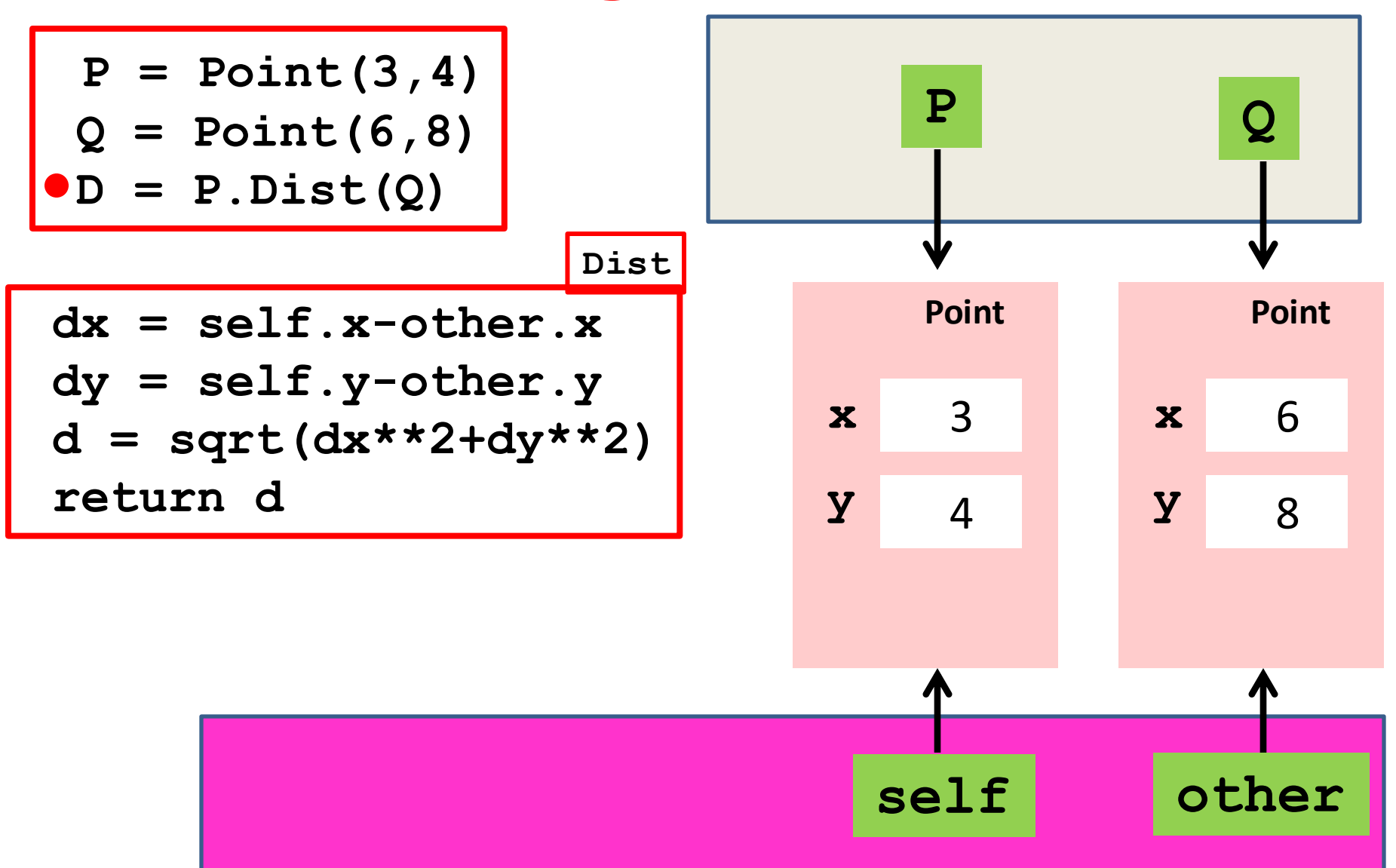

#### Method: **Dist**

```
class Point(object):
:<br>:<br>:
     def Dist(self,other):
       """ Returns distance from self to other.
       PreC: other is a point
11 11 11
       dx = self.x - other.x
      dy = self.y - other.y
       d = sqrt(dx**2+dy**2)
      return d
```
Think of **self** and **other** as input parameters.

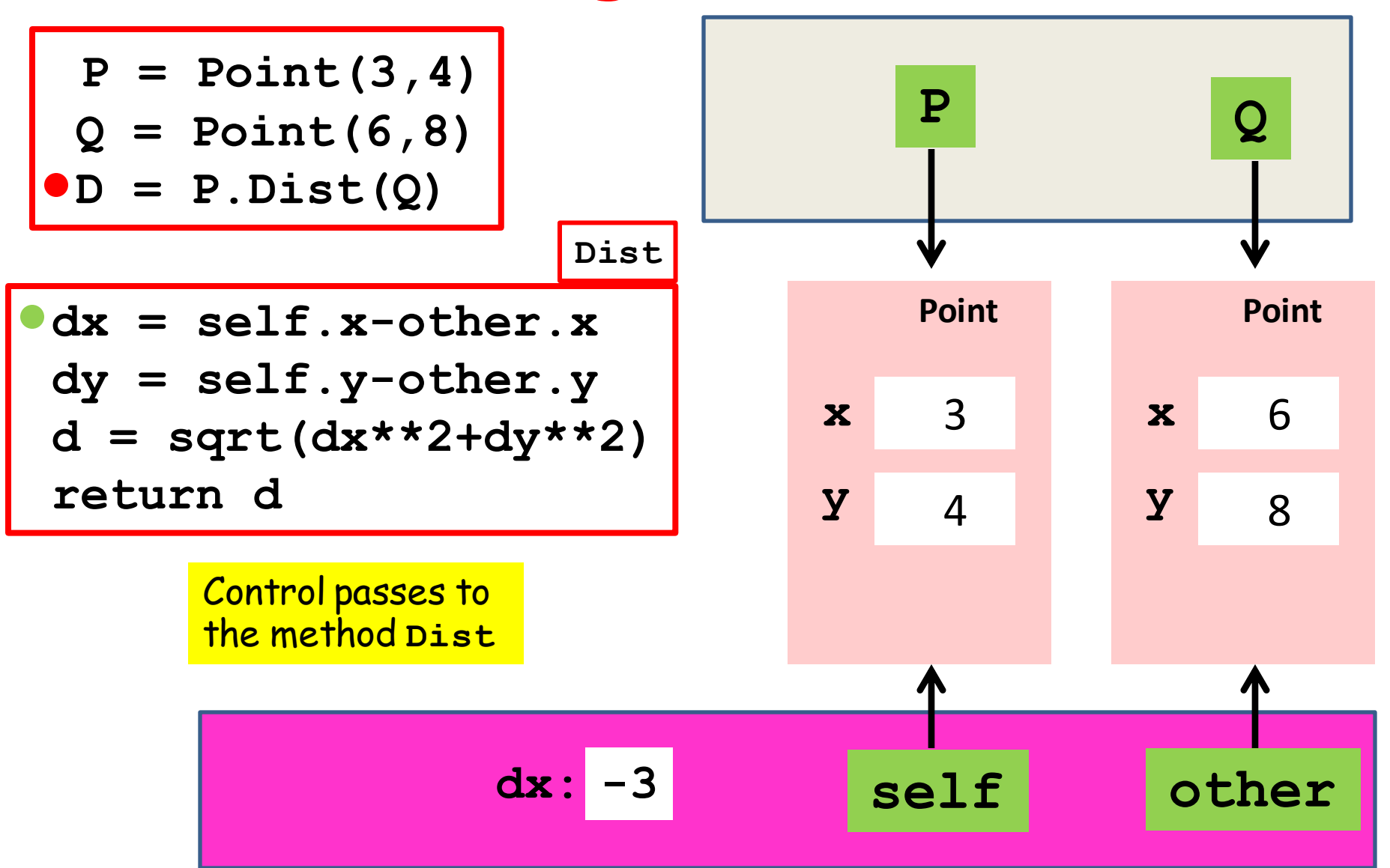

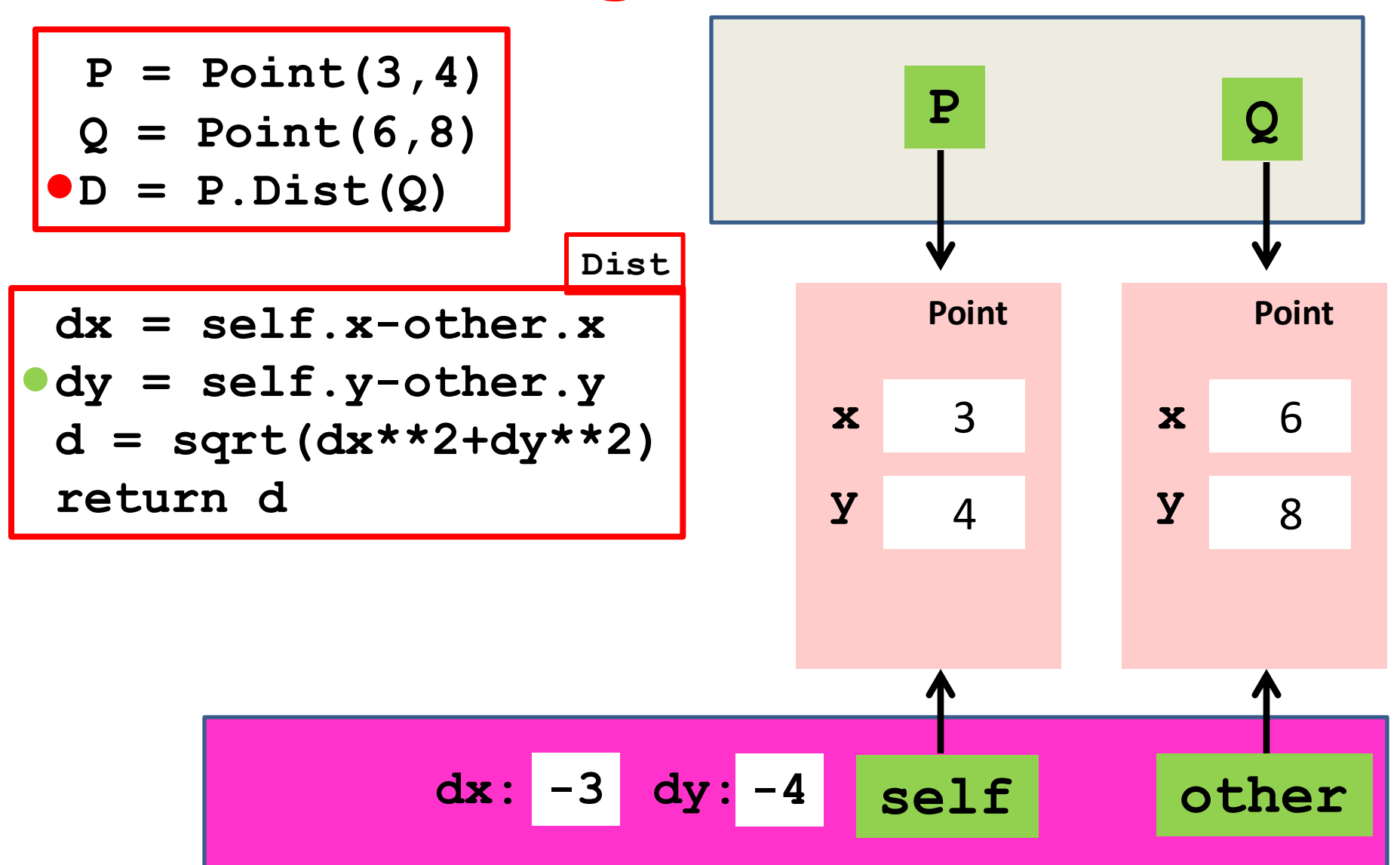

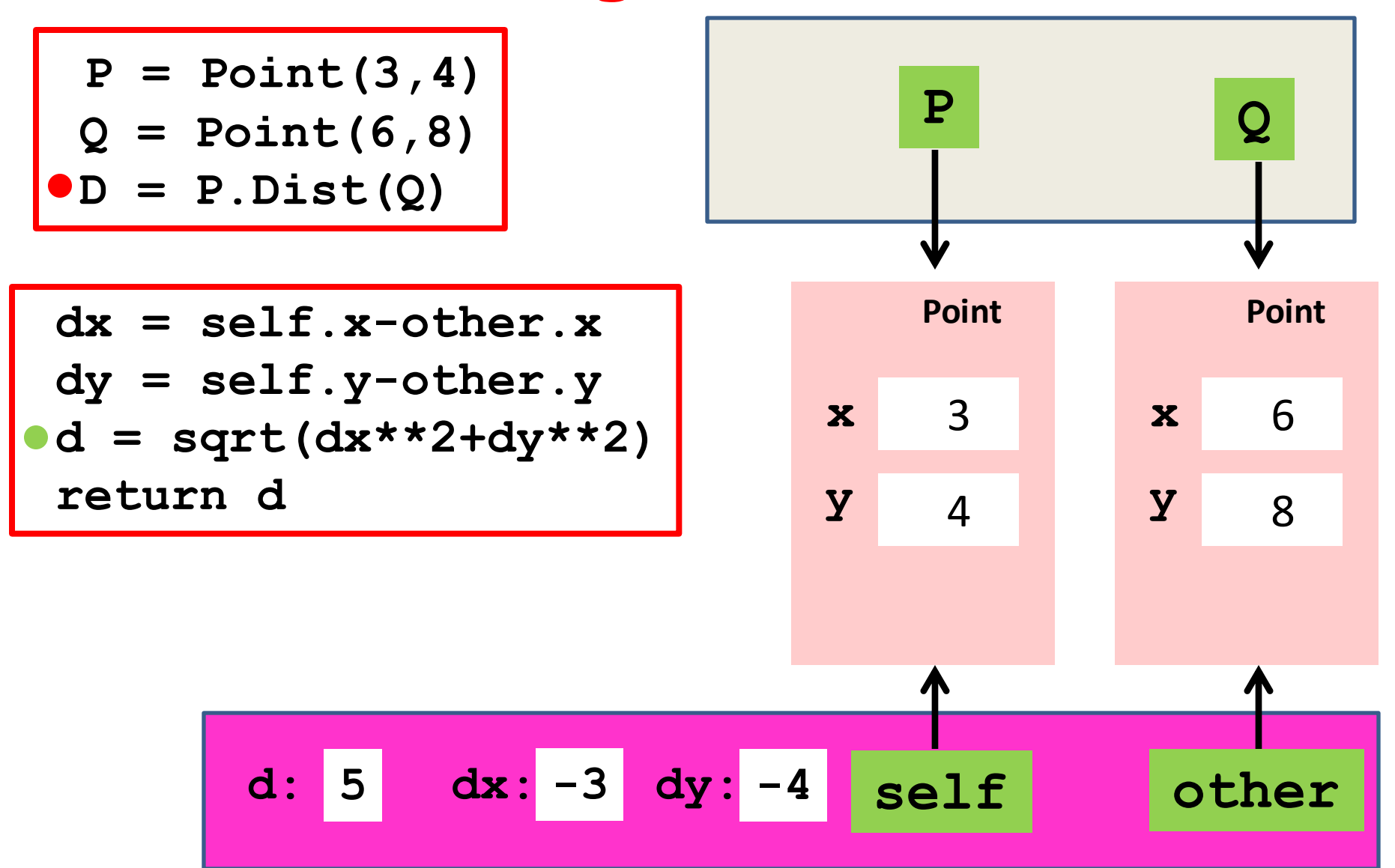

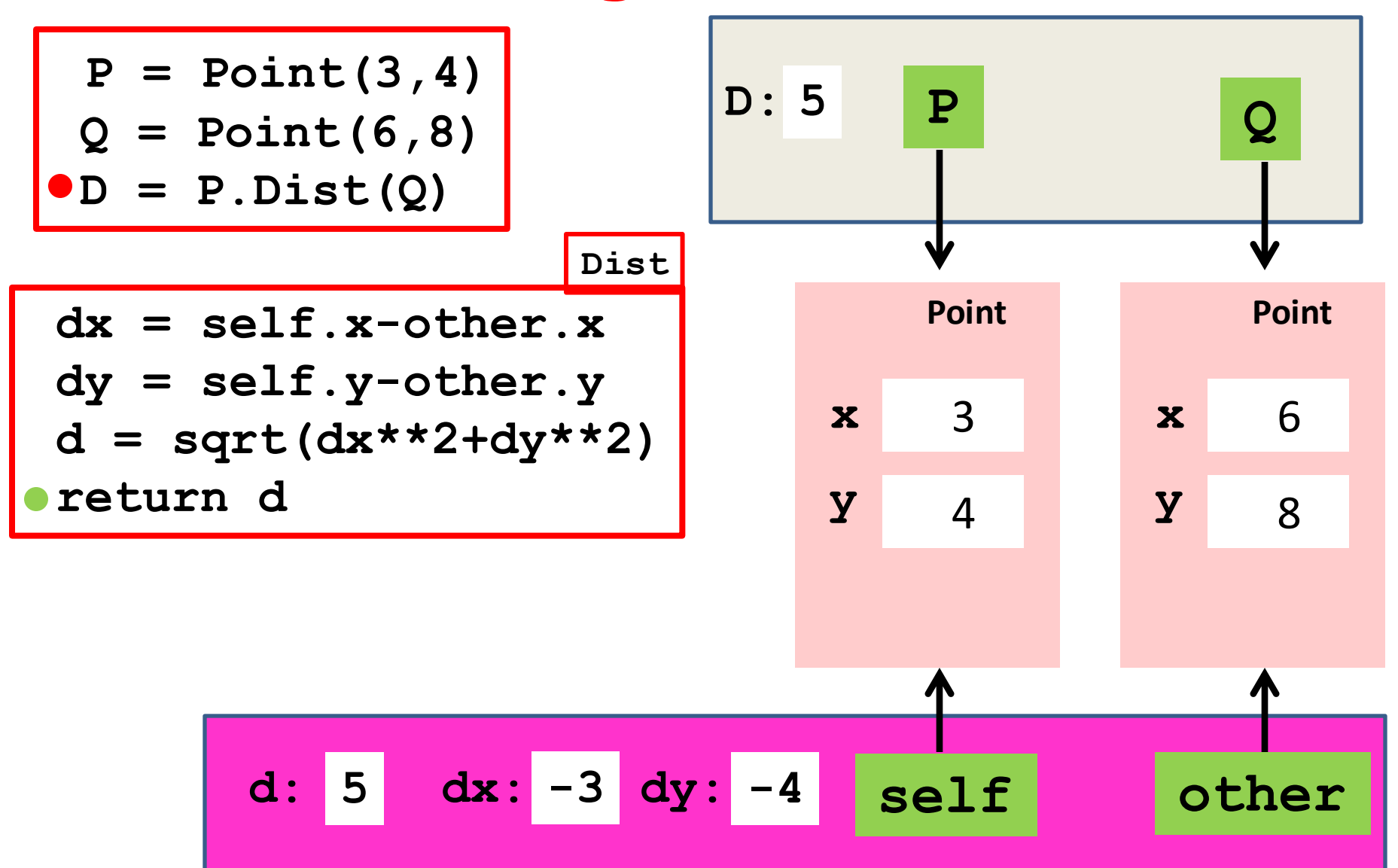

**P = Point(3,4) Q = Point(6,8) D = P.Dist(Q)**

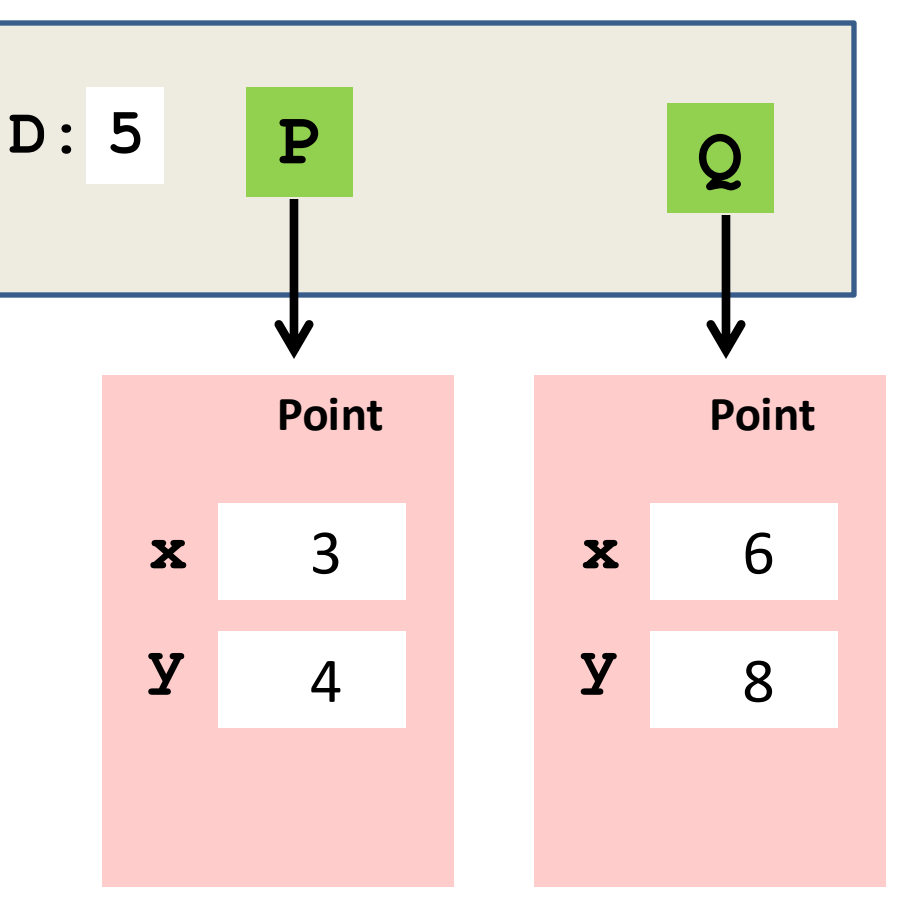

## Checking Things Out

- **>>> P1 = RandomPoint(-10,10)**
- **>>> P2 = RandomPoint(-10,10)**
- **>>> M = Midpoint(P1,P2)**
- **>>> print M.Dist(P1)**
- **4.29339610681**
- **>>> print M.Dist(P2)**
- **4.29339610681**

### Summary: Base Types vs Classes

#### Base Types

Built into Python Instances are values Instantiate w/ Literals Immutable

Classes

Defined in Modules Instances are objects Instantiate w/ constructors Mutable

## A Note on Copying an Object

There is a difference between creating an alias and creating a genuine second copy of an object.

## This Does Not Create a Copy…

$$
\begin{array}{rcl} &>> & Q &=& \text{Point}(3,4) \\ &>> & P &=& Q \end{array}
$$

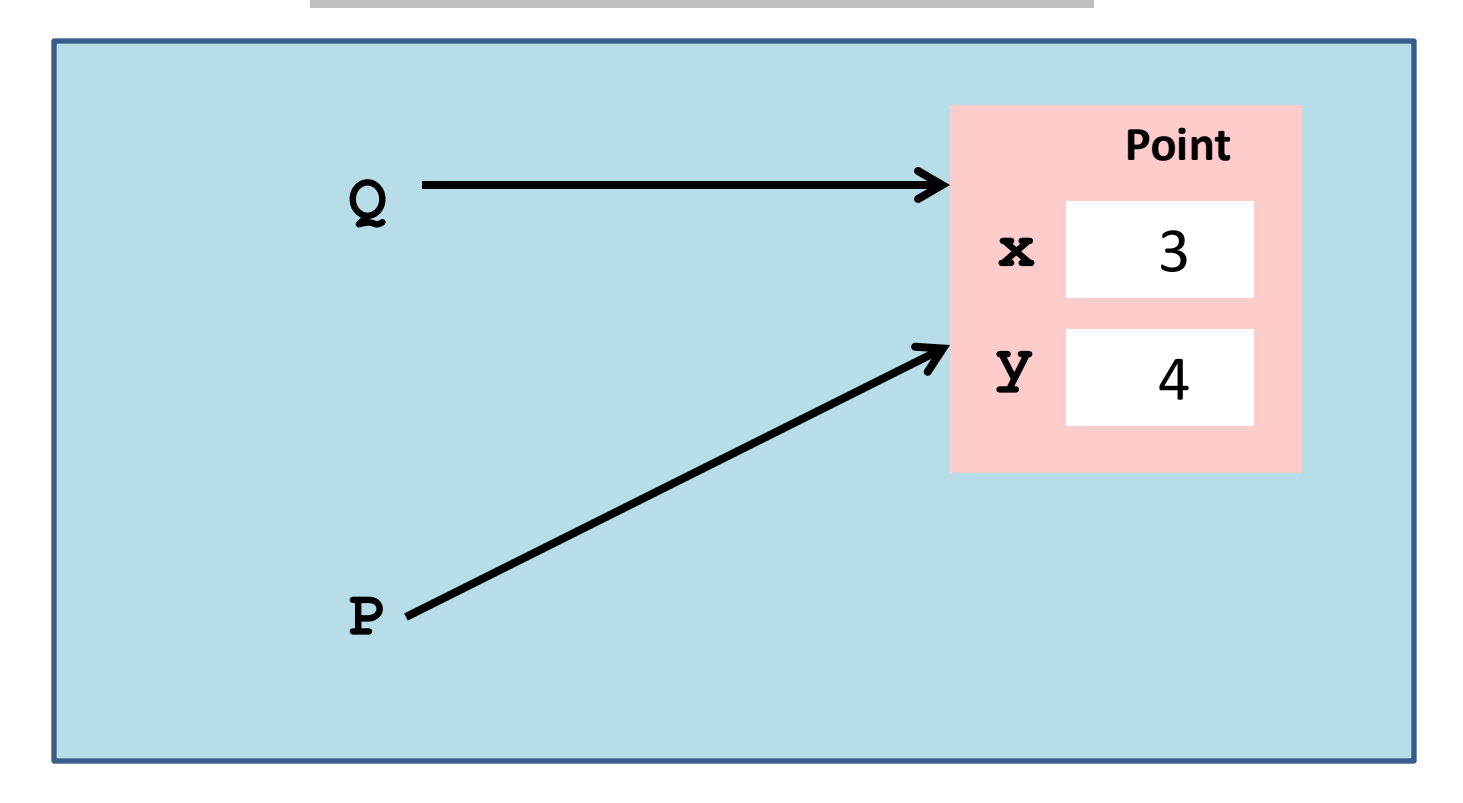

It creates an alias, not a copy.

### This Does Create a Copy…

$$
\begin{array}{rcl} &>> & Q &=& \text{Point}(3,4) \\ &>> & P &=& \text{Point}(Q.x,Q.y) \end{array}
$$

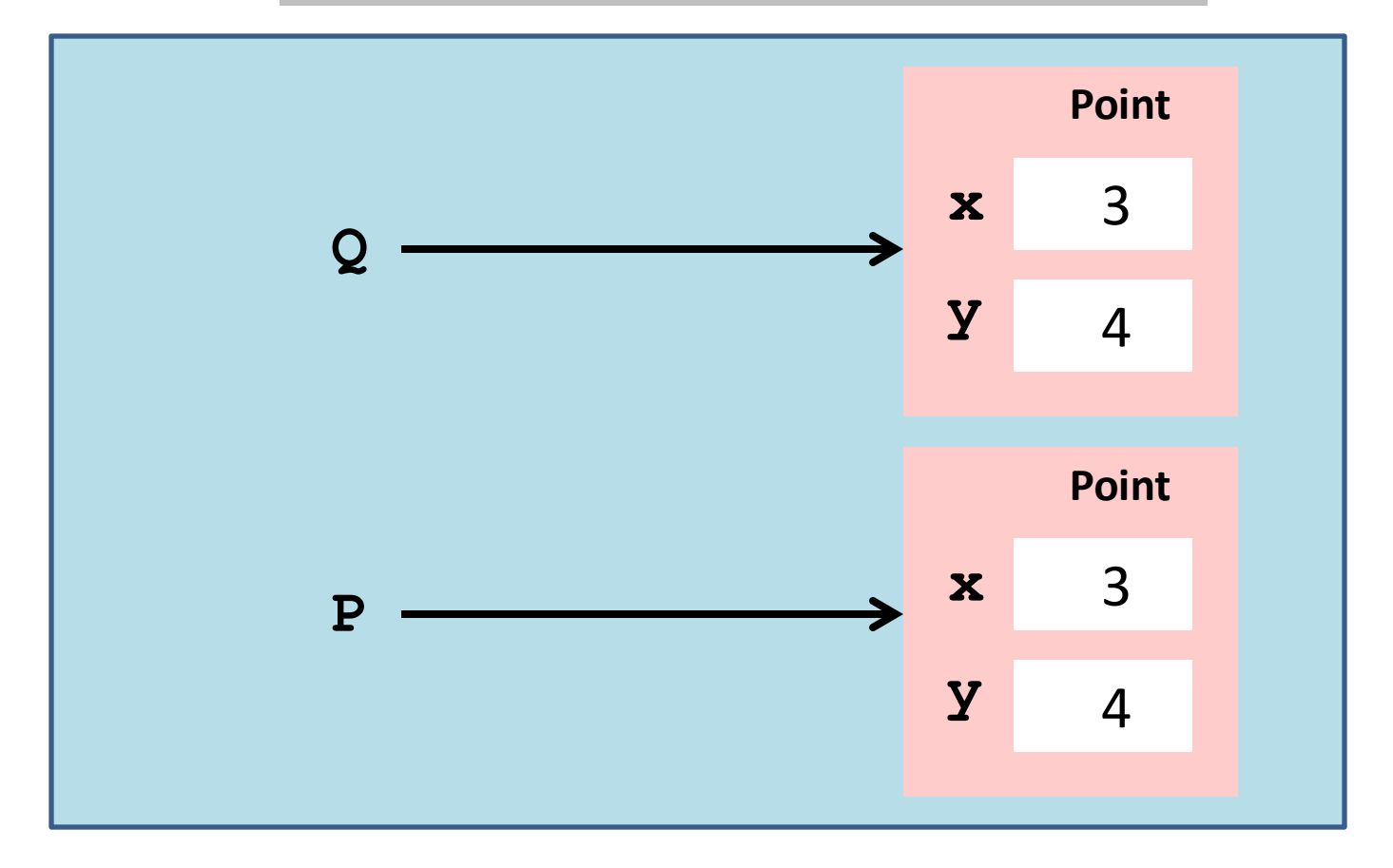

## And This Also Creates a Copy…

**>>> Q = Point(3,4)**  $>>$   $P = copy(Q)$ 

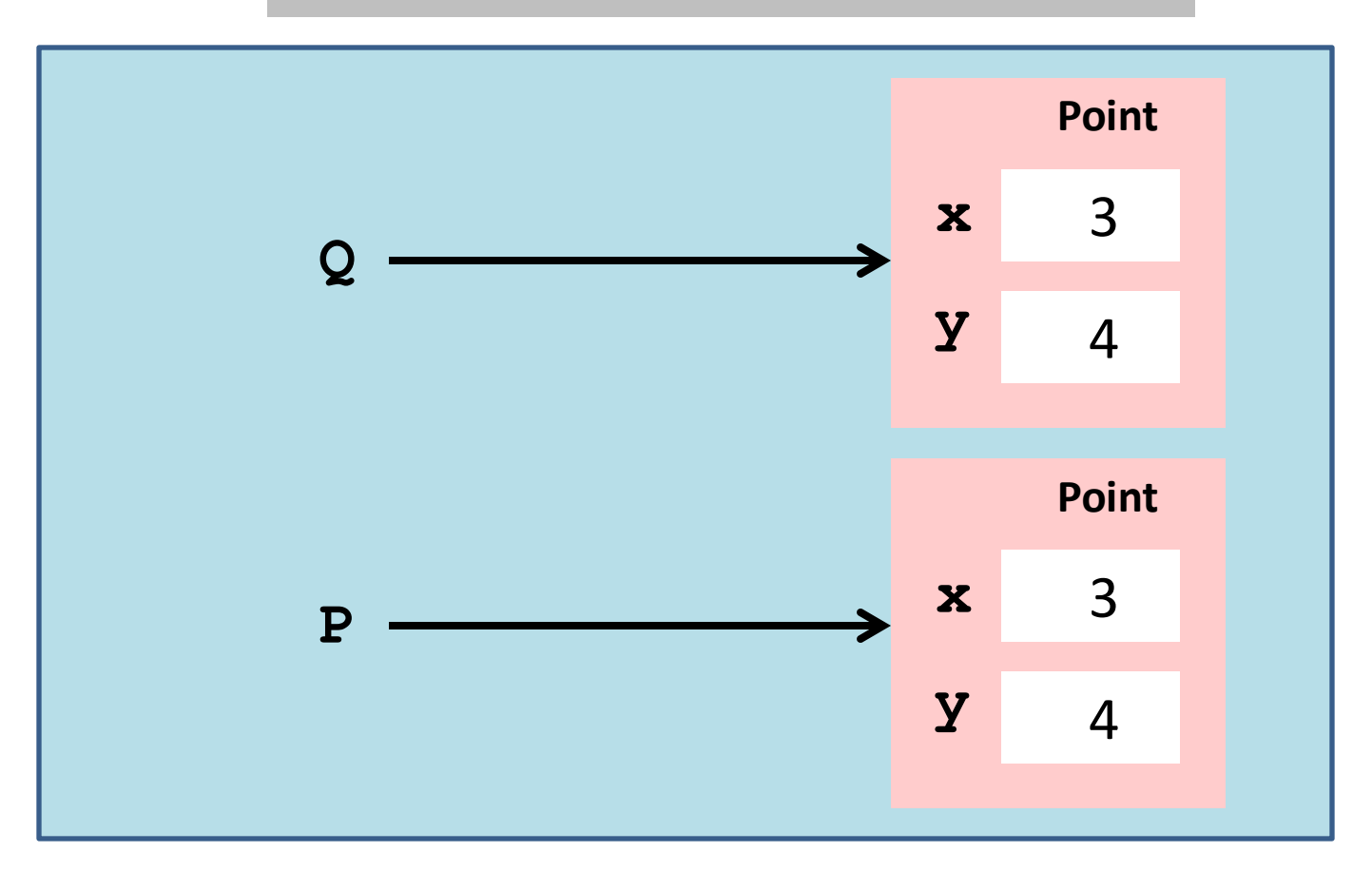

The function copy must be imported.

## The Module **copy**

#### **from copy import copy**

Import this function and use it to make copies of objects.

**deepcopy** is another useful function from this module—more later.

## Using **copy**

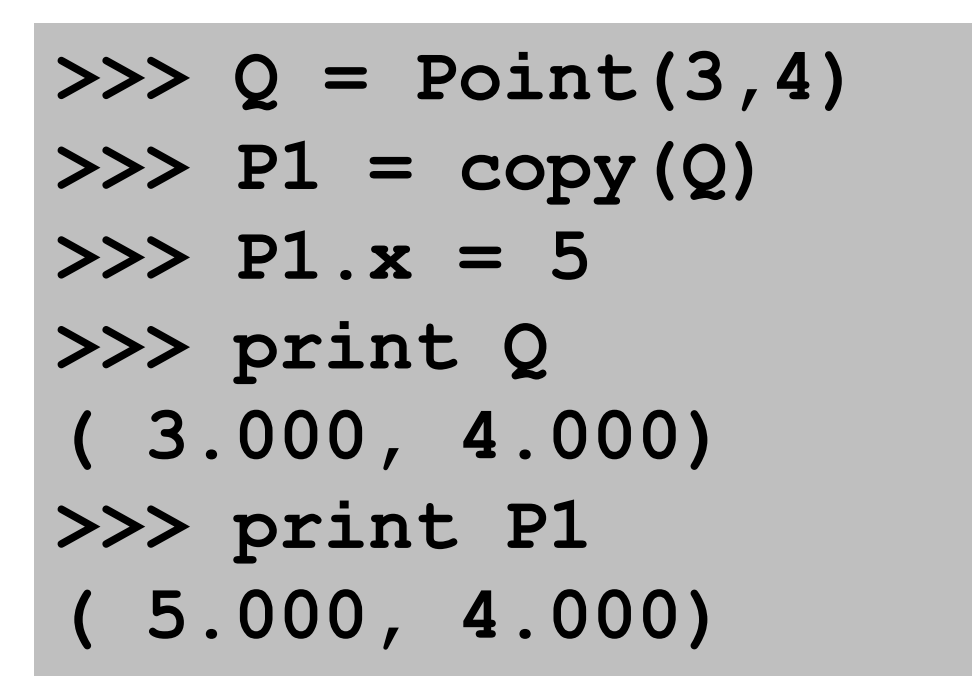

We are modifying **P1**, but **Q** remains the same

## Methods vs Functions

It is important to understand the differences between methods and functions, i.e., how they are defined and how they are invoked.

#### A >>Function<< that Returns the Distance Between Two Points

```
def Dist(P1,P2):
        Returns the distance from P1 to P2.
     PreC: P1 and P2 are points
    <u>""" ""</u>
    d = sqrt((P1.x-P2.x)**2+(P1.y-P2.y)**2) return d
```
#### Methods and (Regular) Functions

**def Dist(self,other):**  $dx = self.x - other.x$  $dy = self.y - other.y$  **D = sqrt(dx\*\*2+dy\*\*2) return D**

$$
>> P = Point(3, 4)
$$
  
\n
$$
>> Q = Point(6, 8)
$$
  
\n
$$
>> P.Dist(Q)
$$
  
\n5.0

**def Dist(P,Q):**  $dx = P.x - Q.x$  $dy = P.y - Q.y$  **D = sqrt(dx\*\*2+dy\*\*2) return D**

**>>> P = Point(3,4) >>> Q = Point(6,8) >>> Dist(Q,P) 5.0**